Linux

- 13 ISBN 9787302207153
- 10 ISBN 7302207151

出版时间:2010-1-1

页数:449

 $\mathcal{L}$ 

版权说明:本站所提供下载的PDF图书仅提供预览和简介以及在线试读,请支持正版图书。

#### www.tushu000.com

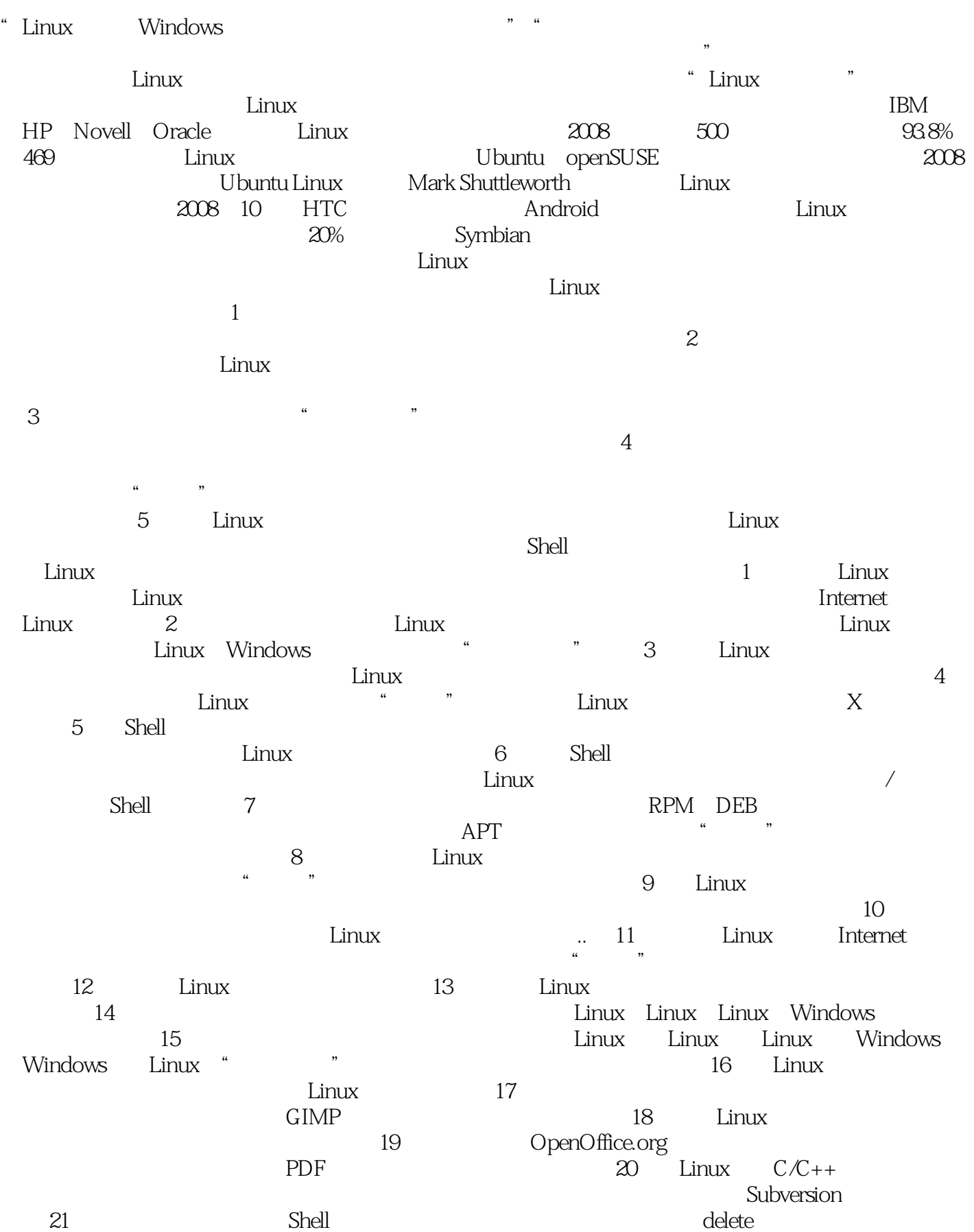

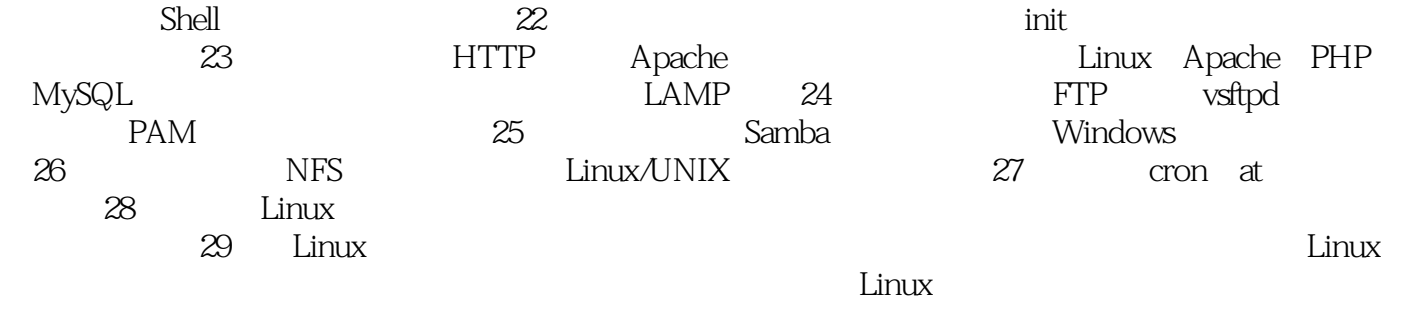

 $4$  $L$ inux  $\frac{d}{dt}$ 

 $Linux$  SHLUG

 $\lim_{\alpha\to 0}$ 

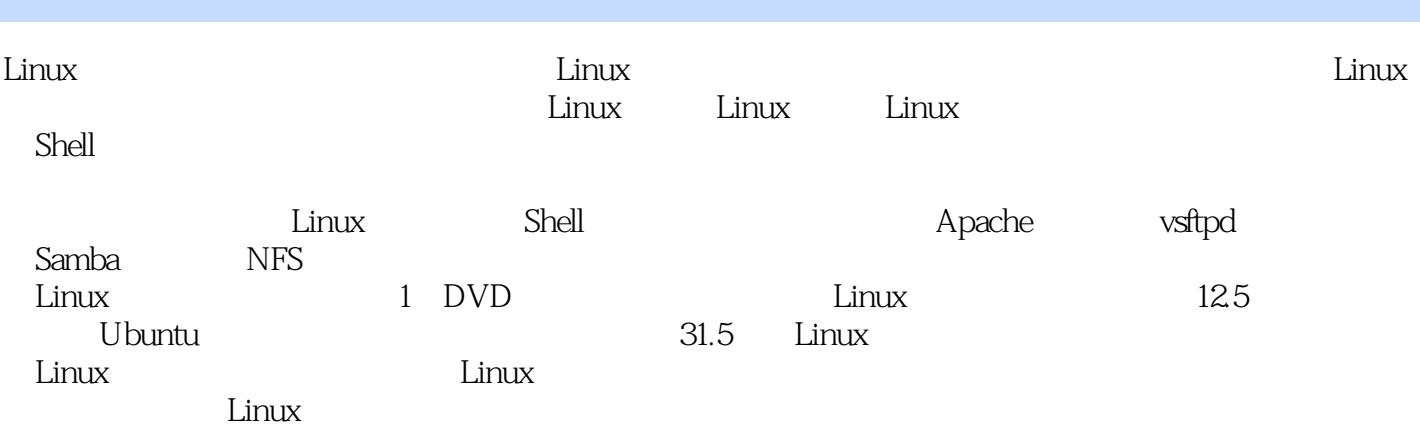

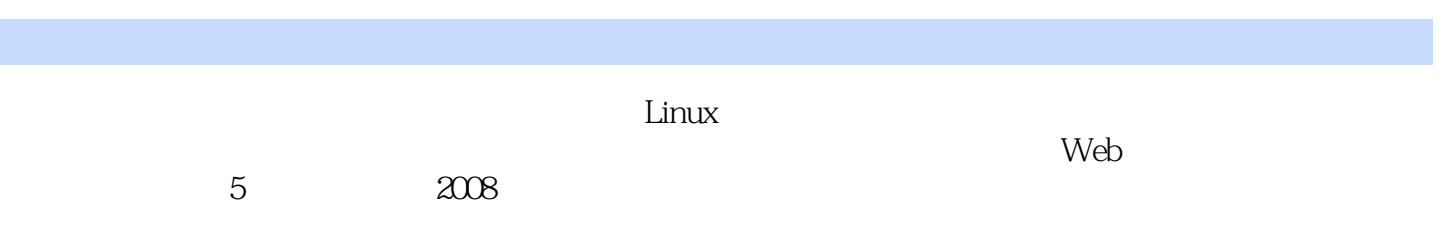

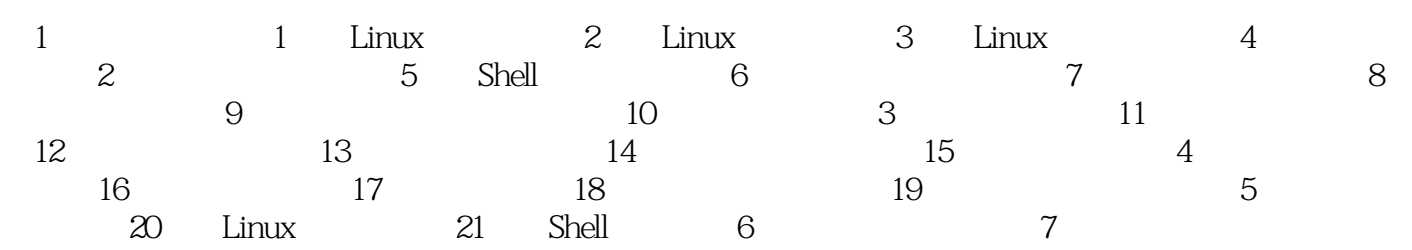

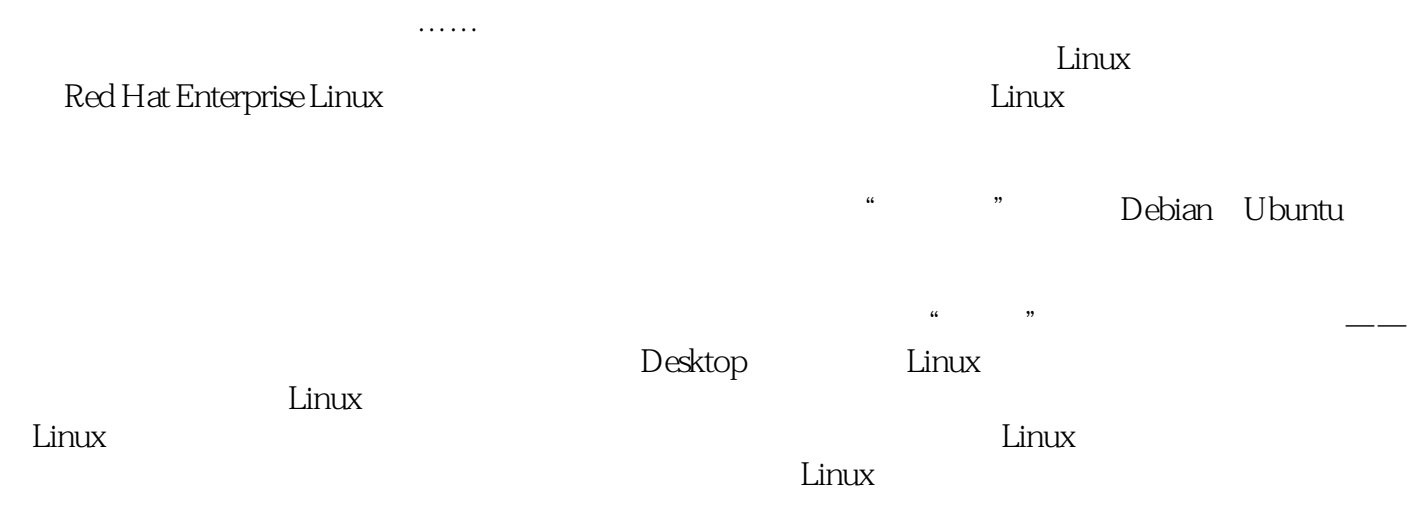

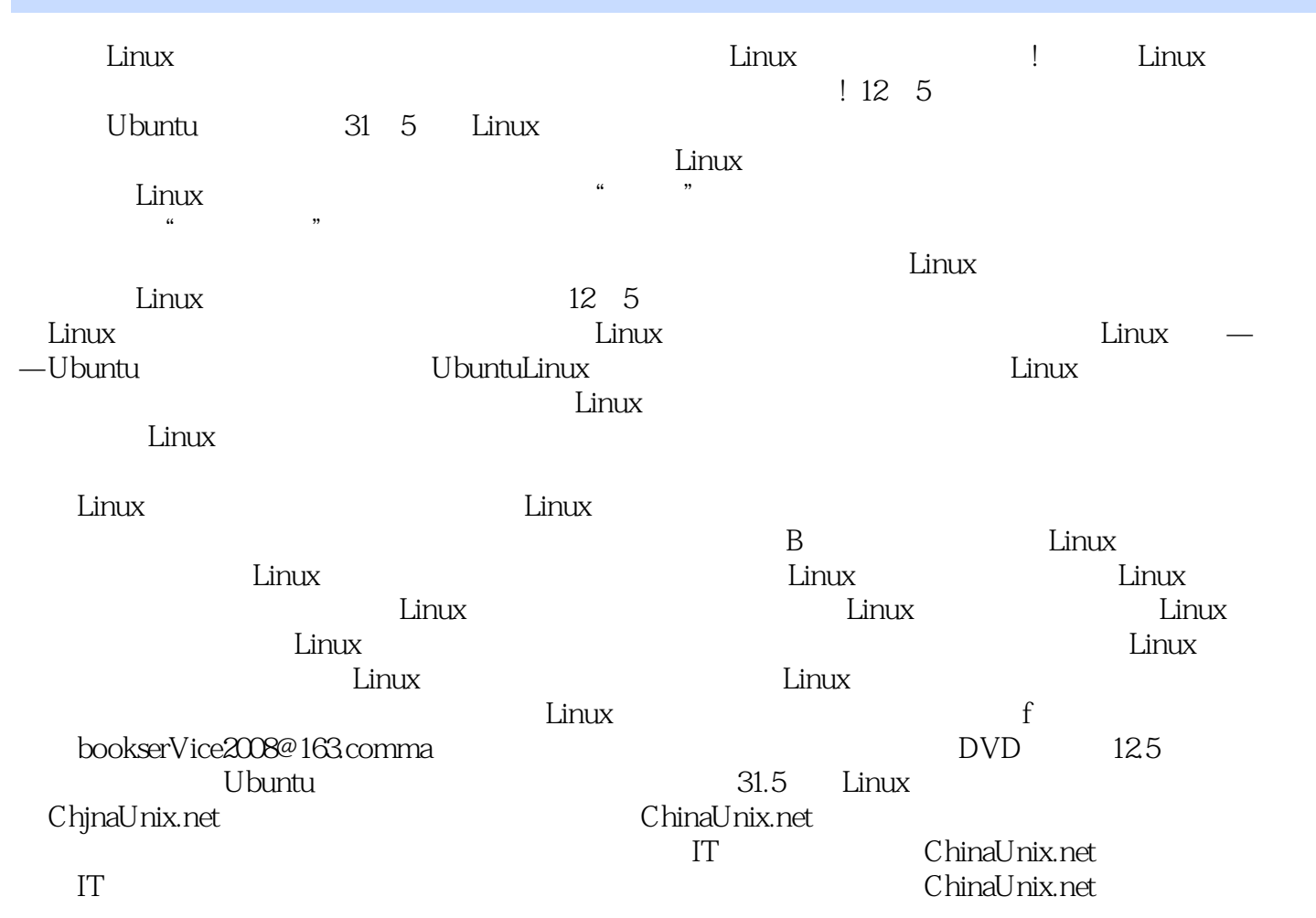

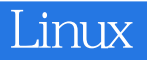

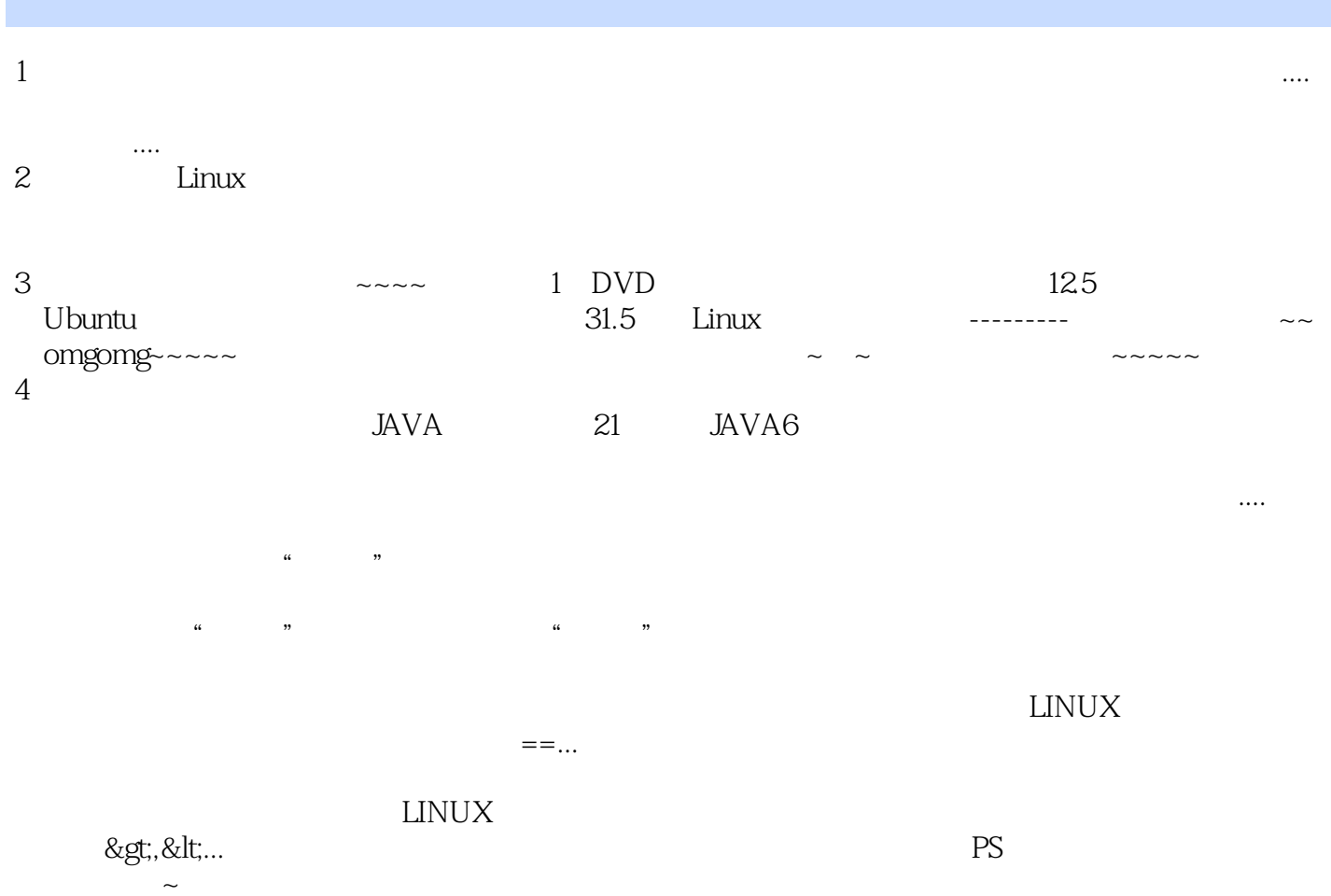

#### 1 Linux - 1

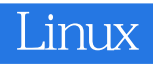

本站所提供下载的PDF图书仅提供预览和简介,请支持正版图书。

:www.tushu000.com